# ÍNDICE

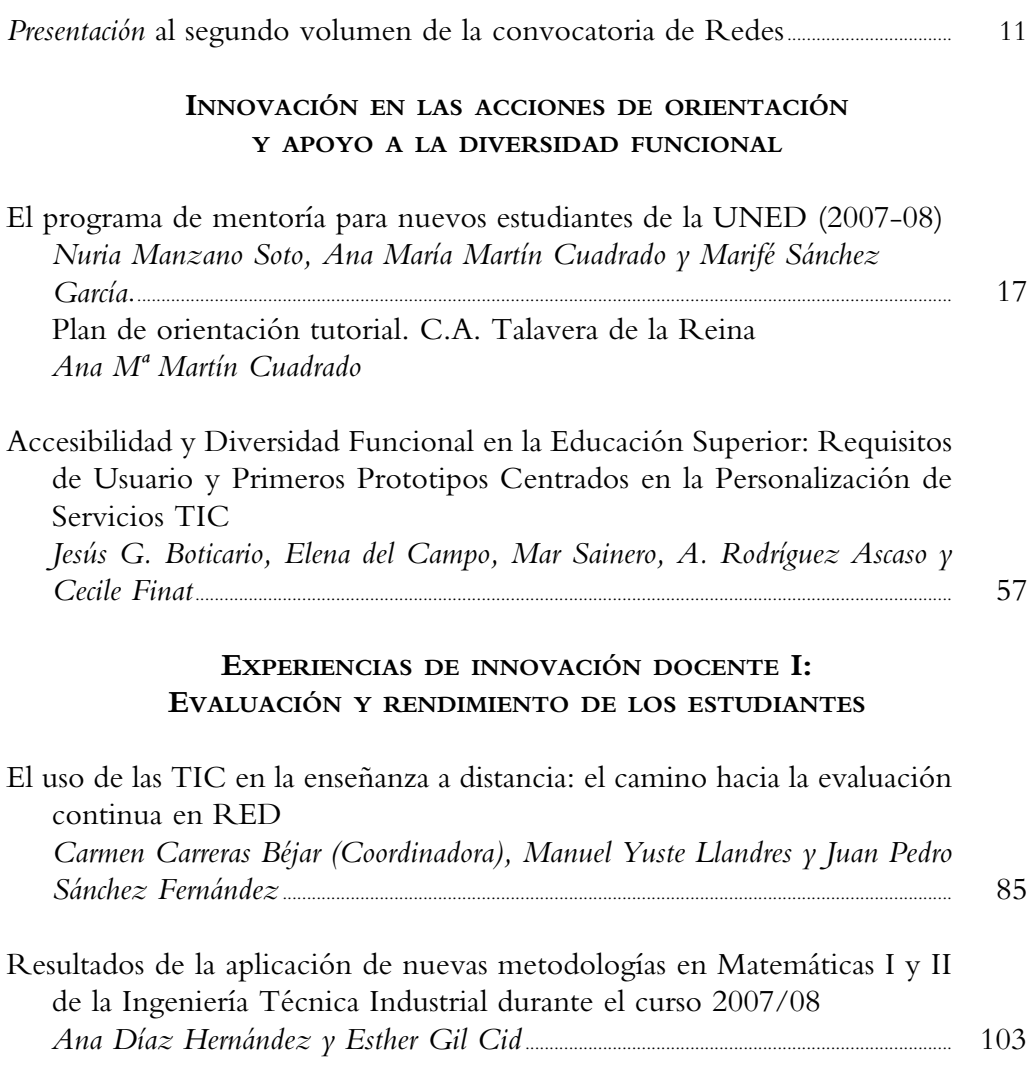

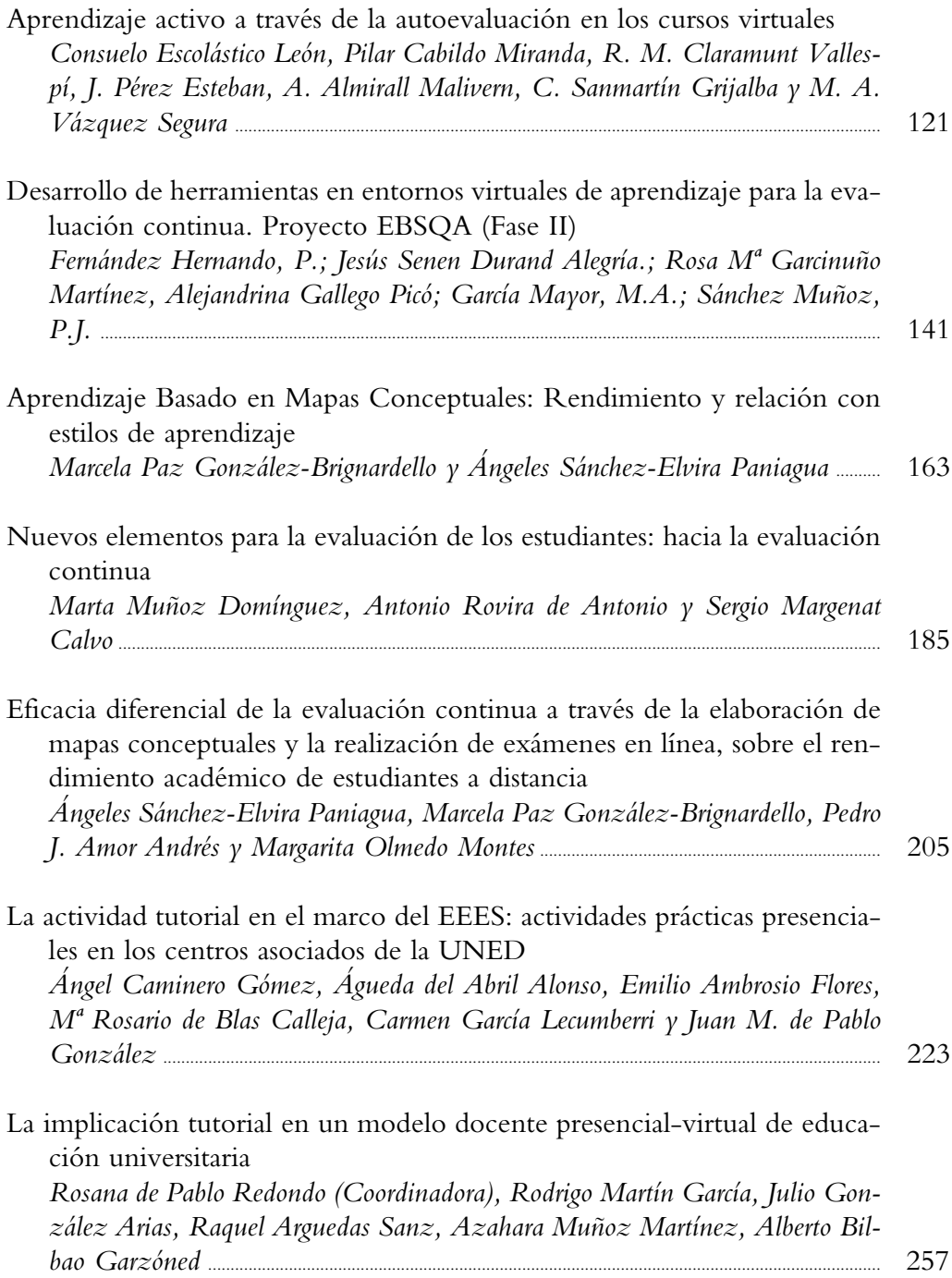

# **EXPERIENCIAS DE INNOVACIÓN DOCENTE II: DESARROLLOS TECNOLÓGICOS, METODOLÓGICOS Y VALORACIONES**

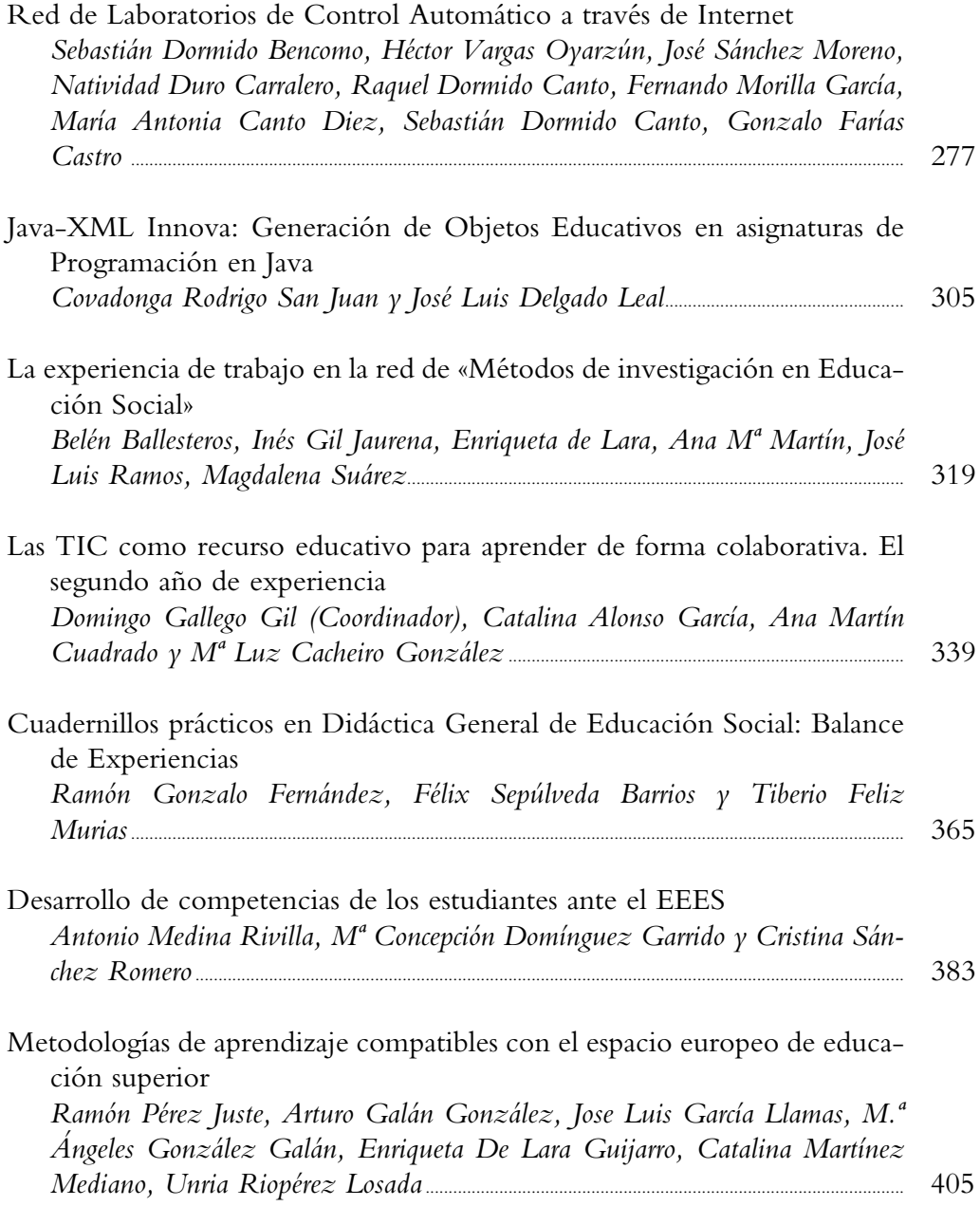

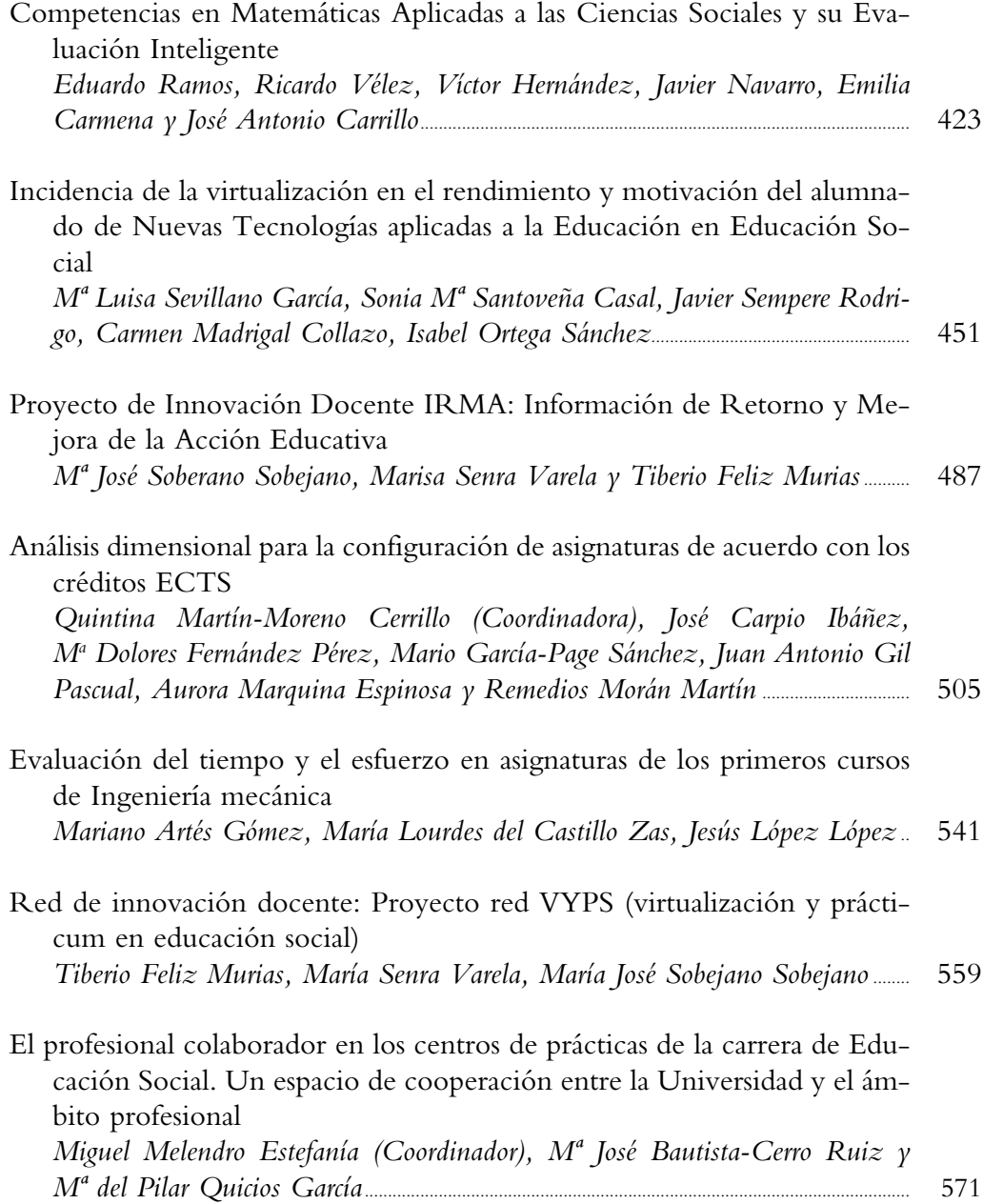

# RED DE LABORATORIOS DE CONTROL AUTOMÁTICO A TRAVÉS DE INTERNET

# NOMBRE DE LA RED: AUTOMATL@BS II: RED DE INVESTIGACIÓN PARA LA INNOVACIÓN DOCENTE EN AUTOMÁTICA MEDIANTE LABORATORIOS VIRTUALES Y REMOTOS

SEBASTIÁN DORMIDO BENCOMO, HÉCTOR VARGAS OYARZÚN, JOSÉ SÁNCHEZ MORENO, NATIVIDAD DURO CARRALERO, RAQUEL DORMIDO CANTO, FERNANDO MORILLA GARCÍA, MARÍA ANTONIA CANTO DIEZ, SEBASTIÁN DORMIDO CANTO, GONZALO FARÍAS CASTRO\*

#### **Resumen**

El artículo presenta un proyecto innovador en el contexto de la experimentación remota aplicada a la educación en ingeniería. En particular, se describe la experiencia de los autores en el análisis, diseño, desarrollo y explotación de tecnologías basadas en Web en el ámbito del control automático. Este trabajo es parte de un proyecto interuniversitario llamado «AutomatL@bs» en el cual siete universidades españolas han unido esfuerzos para compartir, a través de Internet, sus recursos de experimentación. En primer lugar, el documento ofrece algunos antecedentes respecto a como se debería abordar el desarrollo de laboratorios virtuales y remotos desde un punto de vista pedagógico. Específicamente, presentamos algunos ejemplos de laboratorios remotos de sarrollados por dos de los grupos de universidades que participan en el proyecto. Luego, se presenta el diseño e implementación sistema automático de reservas utilizado para gestionar el acceso de los estudiantes a los recursos físicos del laboratorio. Finalmente, el trabajo muestra el proceso de integración de todas las componentes del sistema haciendo uso de una herramienta LMS (Sistema de Gestión del Aprendizaje) y realiza una evaluación del sistema global desde el punto de vista de la percepción de los estudiantes con el fin de analizar la calidad del entorno de experimentación como herramienta de enseñanza.

**Palabras claves:** Internet, control automático, aprendizaje a distancia.

<sup>\*</sup> E.T.S. de Ingeniería Informática – UNED

#### **Abstract**

This article presents an innovative project in the context of remote experimentation applied to the engineering education. Specifically, the experience of the authors regarding the analysis, design, development and exploitation of Web-based technologies in the scope of the automatic control is described. This work is part of an inter-university project, named «AutomatL@bs», where seven Spanish universities have joined efforts to share across Internet their experimentation resources. The paper starts providing a brief background about how the development of virtual and remote control labs with pedagogical perspectives should be addressed. In particular, we present some examples of remote-labs developed by two of the university groups taking part into this project. Afterwards, the automatic bookings system used to manage the access of users to the physical resources of the laboratory is presented. Thirdly, the integration process of every component into a LMS tool is shown and, finally, an overall system assessment of the students' perception about the quality of the experimentation environment as teaching tool is analyzed.

**Key words:** Internet, automatic control, distance learning.

## **1. INTRODUCCIÓN Y OBJETIVOS**

Desde hace más de una década, la mayor parte de las instituciones académicas alrededor del mundo están haciendo frente al desafío de adaptar sus mecanismos tradicionales de enseñanza y aprendizaje a los actuales hábitos de la sociedad moderna, donde el uso de Internet en la educación se está convirtiendo en el principal paradigma para transmitir y suministrar información de cualquier tipo, naturaleza y/o origen. Por ejemplo, en el contexto europeo, la necesidad de dar una respuesta conveniente a este desafío es introducir más presión a la comunidad educativa debido al inminente inicio del nuevo espacio europeo de educación superior EEES (declaración de Bolonia), donde Internet adquiere un rol fundamental en los estudios universitarios [1].

La implementación de este nuevo paradigma de educación basado en Internet no es un problema cuando el objetivo de aplicación son las ciencias sociales y humanistas, donde los recursos actuales de texto y multimedia en Internet son suficientes para cumplir con las metas establecidas. Por el contrario, este desafío no es una tarea simple cuando el ámbito de aplicación son los estudios en ciencias físicas y de ingeniería [2]. En este caso, además de los recursos de texto, multimedia y otros recursos que se requieren para proporcionar los aspectos teóricos de un curso a través de Internet, se deberían incluir los llamados *laboratorios de* *práctica*. Esto es particularmente cierto en la enseñanza de la ingeniería de control, un campo inherentemente interdisciplinario, donde las matemáticas juegan un rol fundamental y donde los avances se llevan a cabo mediante una mezcla de matemáticas, modelado, computación, y experimentación [3], [4] y [5].

A pesar de las dificultades anteriormente mencionadas, ahora es posible encontrar un gran número de universidades que, en sus ramas de ingeniería, ya disponen de estas herramientas de enseñanza en sus actuales planes de estudio. A continuación se analizan dos ejemplos de este proceso de adaptación.

El Departamento de Ingeniería de la Información de la Universidad de Siena (Italia) ofrece un conjunto de laboratorios remotos para el aprendizaje del control [6], [7]. Los experimentos tienen interfaces de usuario bien definidas que permiten visualizar la evolución de las variables principales del sistema y observar el comportamiento del proceso mediante cámaras de video. Sin embargo, estos laboratorios trabajan solamente en **modo batch** [8], es decir, las acciones de usuario se llevan a cabo al comienzo del experimento, el cual, una vez iniciado se ejecuta hasta su terminación. Mientras el experimento se ejecuta el usuario no puede interactuar con el sistema. Una vez que la simulación ha finalizado, los resultados son mostrados en pantalla y se habilita la posibilidad de configurar un nuevo experimentos con la definición de nuevas acciones de usuario. Otro ejemplo está en el Departamento de Ingeniería Eléctrica de la Universidad de Singapur [9]. Las interfaces gráficas de usuario de este grupo de investigación son más atractivas a los usuarios finales, debido a que es posible interactuar directamente (y en tiempo real) sobre los elementos gráficos de la interfaz durante el experimento. Esta agradable sensación de interacción, que es conocida como **interactividad en tiempo de ejecución** [8], es una ventaja con respecto a la propuesta previa.

Hoy en día, la mayoría de las características descritas en los dos ejemplos anteriores se encuentran en los entornos de experimentación actuales, incluyendo además versiones simuladas y remotas de los sistemas. Sin embargo, todavía estos desarrollos están centrados solamente en las cuestiones técnicas que tienen que ver con el diseño y construcción de las aplicaciones Web que permiten realizar las actividades prácticas a través de Internet, es decir, el laboratorio virtual y remoto en sí mismo. En general, ellos no consideran el contexto social de interacción y colaboración existente entre estudiantes en los laboratorios de prácticas tradicionales [10].

La Web 2.0 pone de manifiesto estas ideas al intentar emular las relaciones existentes entre usuarios en un contexto social específico. Este trabajo va un paso

más adelante en esta dirección al plantearse como uno de sus objetivos el incluir el uso de un Sistema de Gestión del Aprendizaje basado en Web (LMS) que sea capaz de satisfacer las demandas que surgen en una sesión de experimentación tradicional. El entorno que se describe en este trabajo es una abstracción de un laboratorio presencial convencional donde los estudiantes pueden interactuar y colaborar con otros compañeros de clase y con sus profesores tutores usando Internet como plataforma de comunicación.

Por otra parte, este trabajo ofrece otra interesante innovación en relación a otros desarrollos existentes en la literatura. En particular, el segundo objetivo es la creación de una red de laboratorios de control automático a través de Internet en el marco de trabajo del proyecto AutomatL@bs. En este contexto, varias universidades españolas se han beneficiado de esta iniciativa al compartir sus recursos de experimentación e incrementar el número y tipos de laboratorios disponibles para sus alumnos.

### **2. DISEÑO DEL TRABAJO REALIZADO**

El trabajo se organiza de la siguiente manera: La subsección 2.1 ofrece algunos antecedentes respecto al diseño y desarrollo de laboratorios de control basados en Web. Dos subsecciones están destinadas a mostrar algunos ejemplos de laboratorios remotos utilizados en la enseñanza de conceptos de control clásico y robótica. Las subsecciones 2.2 y 2.3 describen la arquitectura funcional del sistema LMS utilizado para apoyar el proceso de aprendizaje de los estudiantes y el sistema de reserva de recursos físicos, respectivamente. Ya la subsección 2.4 presenta el proyecto AutomatL@bs y muestra una vista unificada del entorno de experimentación global. Con el fin de conocer la percepción de los estudiantes respecto a la red de laboratorios, la sección 3 describe los resultados del proceso de evaluación llevado a cabo en el marco del proyecto AutomatL@bs. Para finalizar, se entregan algunas conclusiones del trabajo y posibles líneas futuras de investigación que extiendan sus posibilidades.

#### **2.1. Desarrollo de laboratorios virtuales y remotos de control**

La Figura 1 muestra la estructura genérica de un laboratorio virtual y remoto de control donde un cliente remoto manipula un proceso real localizado en el laboratorio de la universidad a través de un servidor que trabaja como capa intermedia de comunicación. Adicionalmente, se debería incluir la posibilidad de retroalimentar visualmente al usuario mediante una cámara Web que señale al equipamiento real localizado en el laboratorio.

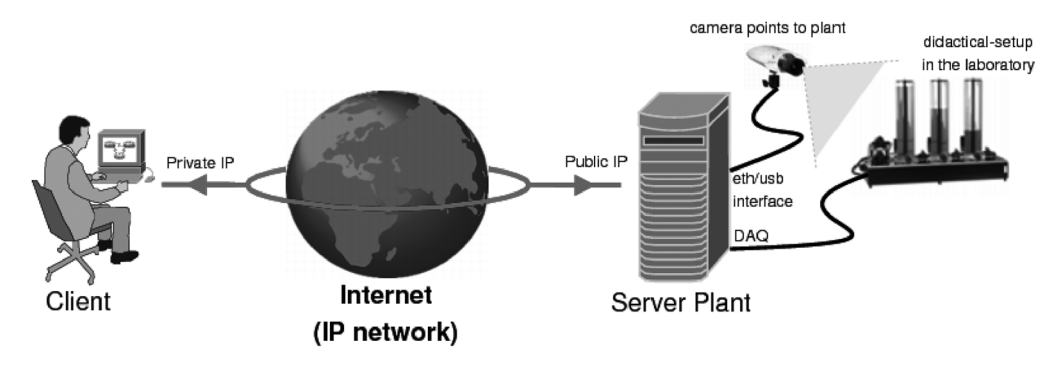

Figura 1. Esquema de control remoto de un dispositivo físico.

En general, se utilizan enlaces TCP/UDP para el intercambio de datos y comandos entre ambos extremos basándose en un patrón de diseño conocido como *arquitectura basada en comandos* [11]. Por el lado del servidor, se ejecutan comúnmente tres tareas concurrentes: **Analizador de Comandos**, **Transmisor** y la **Adquisición y Control de Lazo Cerrado**. El analizador recibe comandos desde el cliente, los interpreta, y ejecuta la acción solicitada. Cuando no se recibe ningún comando desde el cliente, el analizador de comandos duerme liberando capacidad del procesador para otras tareas. En paralelo, el transmisor envía al cliente las medidas adquiridas por el lazo de control cuando lo solicita un comando y finalmente, la tarea adquisición y control de lazo cerrado realiza, como su nombre lo indica, la adquisición de datos y el control de lazo cerrado del proceso. Por otra parte, la aplicación del cliente también debe implementar esta capa de transmisión para intercambiar datos con el servidor mediante la creación de dos tareas: **Transmisor** y **Receptor**. Una tercera tarea lleva a cabo el despliegue de la información a los usuarios finales. La interfaz gráfica de usuario puede ser típicamente una aplicación pura de HTML/Javascript o puede requerir de algún plugin dedicado tales como Flash, Java, Active X, etc., ejecutándose en un navegador Web [12], [13].